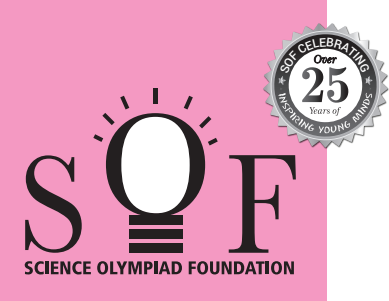

# **SAMPLE PAPER SYLLABUS 2024-25**

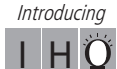

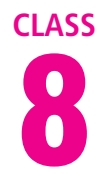

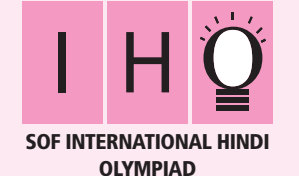

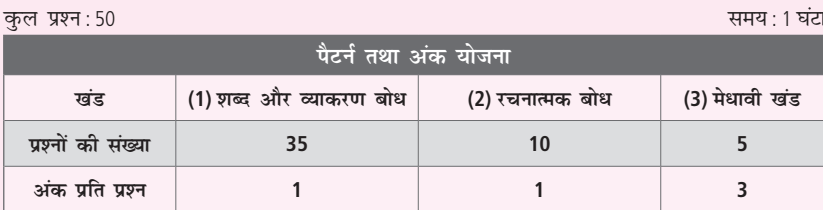

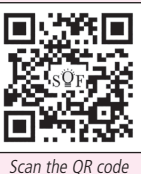

for more details

#### पाठयक्रम

खंड-1: भाषा-विचार, वर्ण-विचार, शब्द-विचार, संधि एवं समास, शब्द-भंडार, उपसर्ग एवं प्रत्यय, संज्ञा, सर्वनाम एवं विशेषण, काल, क्रिया एवं कारक, लिंग एवं वचन, अविकारी शब्द, वाक्य परिवर्तन, अशुद्धि संशोधन और विराम-चिहन, अलंकार, गिनती, महीनों के नाम, भारतीय साहित्य एवं संस्कृति।

खंड-2: अपठित गद्यांश, अपठित पद्यांश, मुहावरे एवं लोकोक्तियाँ।

खंड-3: उच्चतर क्रम सोच कौशल आधारित प्रश्न- खंड 1 और 2 के पाठ्यक्रम के अनुसार

### शब्द और व्याकरण बोध

- 'हमारे देश में विभीषणों की कमी नहीं है।' वाक्य में रेखांकित  $\mathbf{1}$ शब्द, संज्ञा का कौन-सा भेद है?
	- (क) भाववाचक
	- (ख) जातिवाचक
	- (ग) व्यक्तिवाचक
	- (घ) द्रव्यवाचक
- शब्द व्युत्पत्ति के आधार पर यौगिक है।  $2<sub>1</sub>$ (क) कमल
	- (ख) रसोईघर
	-
	- (ग) घर
	- (घ) (क) और (ग) दोनों
- 3. ज्ञान हमें तिमिर से - की ओर ले जाता है। (उचित विलोम शब्द द्वारा रिक्त स्थान भरिए।) (क) प्रकाश
	-
	- (ख) अंबर
	- (ग) सूर्य
	- (घ) अतिमिर
- निम्नलिखित में से 'संस्कार' शब्द में प्रयुक्त उपसर्ग चुनिए–  $4.$ 
	- (क) सं
	- (ख) संस्
	- (ग) सन्
	- (घ) सम्
- 'जो पौधों में पानी डाल रहा है, वह मेरा भाई है।' इस वाक्य में  $5.$ कौन-सा सर्वनाम प्रयुक्त है?
	- (क) निजवाचक सर्वनाम
	- (ख) पुरुषवाचक सर्वनाम
	- (ग) संबंधवाचक सर्वनाम
	- (घ) निश्चयवाचक सर्वनाम
- 6. निम्नलिखित में से किस वाक्य में अनुप्रास अलंकार नहीं है?
	- (क) रहिमन पानी राखिये, बिन पानी सब सून।
	- (ख) सेवक सचिव समंत बलाए।
	- (ग) गिरी का गौरव गाकर. झर-झर।
	- (घ) कुलन में केलिन में, कछारन में कुंजन में।

#### रचनात्मक बोध

निम्नलिखित गद्यांश को पढ़कर प्रश्न संख्या 7 और 8 के उत्तर दीजिए–

प्रचारित किया जाता रहा है कि कश्मीर भू-स्वर्ग है। उसका प्राकृतिक सौंदर्य अपूर्व है। इस प्रचार के पीछे कोई विशेष उद्देश्य होगा। ऐसे प्रचारकों ने किसी निहित उद्देश्य के कारण मनाली की मनोरम प्राकृतिक सुषमा को अनदेखा कर दिया। कुल्लू के निवासी अत्यंत कठोर जीवन के अभ्यस्त हैं। हँसते-मुसकराते उन्हें खेतों एवं बगीचों में कठिन परिश्रम करते देख सकते हैं। सेब के उत्पादन में विशिष्टता के साथ-साथ अब यहाँ अखरोट, बादाम, नाशपाती तथा विभिन्न प्रकार की जीवनदायिनी जड़ी-बूटियों का भी उत्पादन होने लगा है।

मनाली महर्षि मनु की पावन भूमि है। मनाली अर्थात 'मनु आलय'। 'मनुस्मृति' महर्षि मनु दुवारा रचित हिंदु धर्मशास्त्र का एक प्रमुख ग्रंथ है। इस ग्रंथ में बारह अध्याय हैं।

मनाली को ही कुल्लू का मुख्य पर्यटक स्थल माना जाता है। प्रकृति की मनोरम कृश्यावली हृदय को अभिभूत कर देती है। ब्यास को हिमाचल की नदियों में श्रेष्ठतम माना जाता है। वैदिक काल में इसका नाम विपाशा था। शाब्दिक अर्थ के अनुसार, विपाशा का मतलब है– 'बंधन-रहित' या 'बंधन-मुक्त' अर्थात वह नदी जो अपना किनारा स्वयं बनाती है। पथ में आई प्रत्येक रुकावट, शिलाखंड, हर प्रकार की बाधा को दूर करती हुई मुक्त रूप से उमगती किलकती प्रवाहित हो, यह है विपाशा।

- 7. किसकी प्राकृतिक सुषमा को अनदेखा कर दिया गया?
	- (क) शिमला
	- (ख) कश्मीर
	- (ग) हिमालय

(घ) मनाली

**8.** मनुस्मृति  $\overline{\phantom{a}}$ 

<sup>–</sup> की रचना है।

(क) महर्षि वाल्मीकि

- (ख) विष्णु शर्मा
- (ग) महर्षि मनु
- (घ) कालिदास

## मेधावी खंड

- अविकारी शब्दों के भेदों के आधार पर उचित मिलान के विकल्प  $9.$ का चयन कीजिए-
- 10. दी गई तालिका का ध्यानपूर्वक अध्ययन कर उचित विकल्प का चयन कीजिए-

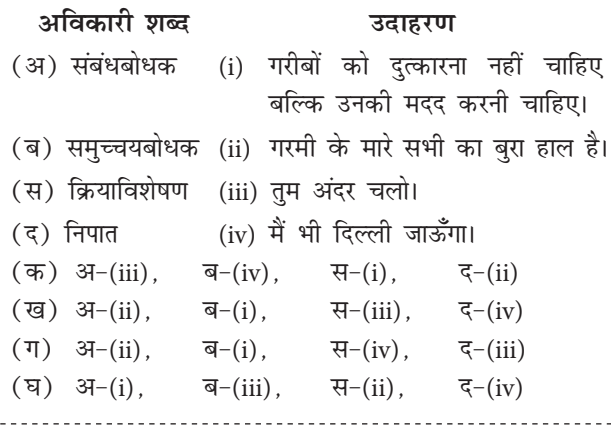

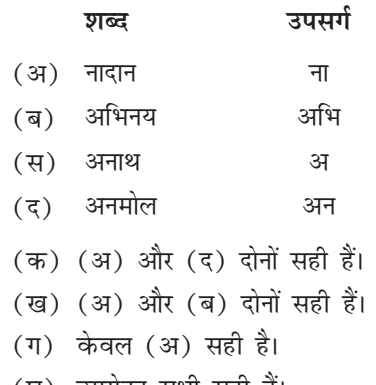

(घ) उपरोक्त सभी सही हैं।

**SPACE FOR ROUGH WORK** 

<u>. . . . . . . . . . . . .</u>

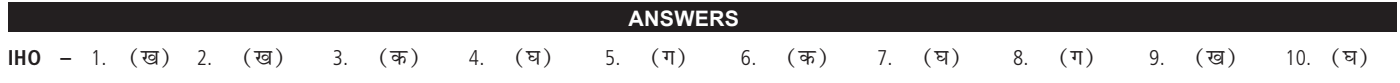